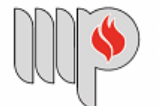

MINISTÉRIO PÚBLICO DO ESTADO DA BAHIA Base de Conhecimento

## **DISPENSAS DE LICITAÇÃO COM CONTRATOS PADRONIZADOS**

Que atividade é?

### **Processo: Dispensa de Licitação com Contrato Padrão**

Procedimento para celebração de contratação direta de serviços/aquisições conforme instrumentos de contrato padronizados.

### Quem faz?

Podem iniciar os procedimentos de Dispensa de Licitação as unidades interessadas na aquisição de bem ou contratação de serviços, conforme necessidade da Administração.

### Como se faz?

- 1. Antes de iniciar o processo no SEI, o solicitante deverá fazer a coleta de toda a documentação (por meio digital) necessária para a instrução do referido processo em meio eletrônico, conforme abaixo definido:
	- a. O solicitante deverá, ainda, providenciar, junto ao Fornecedor selecionado, os documentos para o **cadastro do usuário externo** (representante legal da pessoa jurídica) no seguinte endereço https://portalsei.mpba.mp.br/acesso-externo/local-de-entrega-das-documentacoes, com a devida autenticação (a ser realizada pelo servidor responsável);
	- b. O Solicitante deverá diligenciar, junto ao fornecedor selecionado, o cadastro do mesmo como usuário externo no SEI por meio do link: https://sei.sistemas.mpba.mp.br/sei/controlador\_externo.php? acao=usuario\_externo\_logar&acao\_origem=usuario\_externo\_enviar\_cadastro&id orgao\_acesso\_externo=0 .

◦ **Atenção:** O cadastro do usuário externo poderá ser realizado concomitantemente com a instrução do processo ou em momento posterior, porém a liberação do usuário externo se dará com a autorização da dispensa de licitação pelo Superintendente.

A instrução do processo no SEI deverá obedecer ao seguinte fluxo:

### 2. O Solicitante inclui e preenche **todos os campos** do documento **"Documento de Formalização de Demanda"**;

- 3. O Solicitante inclui e preenche as todas as informações do documento **"Termo de Referência"** no formato PDF;
- 4. O Solicitante anexa a seguinte documentação (na ordem abaixo discriminada):

**4.1 Procedimento – Contrato Padrão** no formato PDF do objeto correlato (vide Anexos para baixar o documento);

**4.2 Minuta do Contrato (preencher apenas os campos na cor vermelha** – deixar o Nº Contrato sem preencher) no formato .DOCX (vide Anexos para baixar o documento) do objeto correlato, salva e inclui como documento externo no SEI (manter formato .DOCX);

**4.3 Pesquisa de preços** (mínimo de 03 distintas ofertas ou justificativa da impossibilidade de apresentação de pelo menos 03 preços de distintas fontes, quando for o caso, a ser incluída na tabela de preços orçados);

**4.3.1** A pesquisa de preços deverá obedecer ao quanto disposto no artigo 23 da Lei Federal nº 14.133/2021, conforme abaixo disciplinado

I -composição de custos unitários menores ou iguais à mediana do item correspondente no painel para consulta de preços ou no banco de preços em saúde disponíveis no Portal Nacional de Contratações Públicas (PNCP); II - contratações similares feitas pela Administração Pública, em execução ou concluídas no período de 1 (um) ano anterior à data da pesquisa de preços, inclusive mediante sistema de registro de preços, observado o índice de atualização de preços correspondente; III - utilização de dados de pesquisa publicada em mídia especializada, de tabela de referência formalmente aprovada pelo Poder Executivo federal e de sítios eletrônicos especializados ou de domínio amplo, desde que contenham a data e hora de acesso; IV - pesquisa direta com no mínimo 3 (três) fornecedores, mediante solicitação formal de cotação, desde que seja apresentada justificativa da escolha desses fornecedores e que não tenham sido obtidos os orçamentos com mais de 6 (seis) meses de antecedência da data de divulgação do edital; V - pesquisa na base nacional de notas fiscais eletrônicas, na forma de regulamento.

**4.3.2** Na hipótese de utilização de pesquisa direta com fornecedor, deve-se atentar ao seguinte:

**4.3.2.1**. Sugere-se que a proposta da empresa selecionada seja o primeiro documento a ser inserido;

**4.3.2.2**. **Atenção**: Os orçamentos deverão atender ao modelo de proposta anexo (vide Anexos para baixar o modelo).

**4.4 Tabela de Preços orçados**, preenchida com as informações relativas à pesquisa de preços realizada, conforme modelo anexo.

# **4.5 Certidões válidas da Contratada:**

 **4.5.1.** Certidão Negativa de Débitos junto à Receita Federal;

Link: https://solucoes.receita.fazenda.gov.br/Servicos/certidaointernet/PJ/Emitir

- **4.5.2.** Certidão Estadual de regularidade fiscal para com o Estado da Bahia; Link: https://servicos.sefaz.ba.gov.br/sistemas/DSCRE/Modulos/Publico/EmissaoCertidao.aspx
- **4.5.3.** Certidão Estadual (regularidade com a Fazenda Pública do Estado Sede da empresa caso não seja sediada na Bahia);

**4.5.4.** Certidão Municipal (regularidade com a Fazenda Pública Municipal do município sede do fornecedor selecionado – pessoa jurídica ou pessoa física);

- **4.5.5.** Certidão Negativa de Débitos Trabalhistas; Link: https://cndt-certidao.tst.jus.br/inicio.faces
- **4.5.6.** Certificado de Regularidade do FGTS; Link: https://consulta-crf.caixa.gov.br/consultacrf/pages/consultaEmpregador.jsf

**4.5.7.** Certificado de Antecedentes Criminais (para prestação de serviços de coleta e entrega de documentos e encomendas urgentes);

#### **4.6 Documentos de Identificação da Contratada:**

 **4.6.1.** Cartão do CNPJ;

Link: https://solucoes.receita.fazenda.gov.br/servicos/cnpjreva/cnpjreva\_solicitacao.asp

 **4.6.2.** Contrato Social e respectivas alterações (se houver) ou Certificado de Microempreendedor Individual (CCMEI);

**Atenção:** Prestação de serviços de monitoramento não pode contratar com MEI!

**4.6.3.** Comprovante bancário em nome da empresa (se pessoa jurídica) ou em nome do titular da contratação (se pessoa física);

**Atenção:** Não anexar extrato bancário, comprovante com saldo, etc, de modo a preservar os dados financeiros do Fornecedor selecionado

 **4.6.4. Quando pessoa física**, documento (s) de identificação pessoal oficial, contendo RG e CPF, Comprovante de Residência;

 **4.6.5.** Declaração do cumprimento do disposto no inciso XXXIII do art. 7º da Constituição Federal (vide modelo no item "Anexos");

 **4.6.6.** Declaração de adequação à Resolução Nº 37/2009 - CNMP (vide modelo no item "Anexos")

 **4.6.7.** Demais documentos, conforme o objeto da contratação:

**4.6.7.1** Fornecimento de Água Mineral

**4.6.7.1.1** Alvará de Vigilância Sanitária;

**4.6.7.2** Serviços de Mensageiro Motorizado

**4.6.7.2.1** Carteira Nacional de Habilitação válida;

**4**.**6.7.2.2** Documento do veículo atualizado (moto ou carro);

**4.6.7.2.3** Autorização do proprietário do veículo para a condução do mesmo (caso o prestador não seja o dono do veículo);

 **4.6.8.** Documentos do representante legal da Contratada, **quando for o caso**;

**4.6.8.1** Documento (s) de identificação pessoal oficial, contendo RG e CPF; e

**4.6.8.2** Documento que comprove a regular representação (procuração/termo de posse, conforme o caso);

5. O Solicitante encaminha o processo para Unidade de Execução Orçamentária da respectiva Unidade Gestora responsável pelo pagamento da despesa para incluir e preencher o documento "Declaração – Executor Orçamentário";

6. A Unidade de Execução Orçamentária preenche todos os campos do documento "Declaração – Executor Orçamentário";

7. A Unidade de Execução Orçamentária baixa a minuta do contrato devidamente preenchida pelo Solicitante e preenche as informações orçamentárias na cláusula correlata (Cláusula Terceira). Após, anexa a minuta do contrato no formato .DOCX e envia o processo para a Unidade Gestora – Ordenador de Despesas;

8. A Unidade Gestora – Ordenador de Despesas analisa o processo, podendo autorizar a despesa ou devolver ao Solicitante para ajustes e/ou arquivamento:

**8.1.1.** Se autorizar a despesa, incluir e preencher todos os campos do documento "Manifestação – Gestor Orçamentário", indicando as informações de gestor da execução, fiscais, e respectivos suplentes, do contrato e remete o processo para os servidores indicados para ciência;

**8.1.2.** Se não autorizar a despesa, inclui uma Manifestação e encaminha o processo para ciência do Solicitante e posterior arquivamento, se for o caso;

9. O Gestor, Fiscais e Suplentes incluem manifestação dando ciência da fiscalização e encaminha o processo à a DCCL – Contratos e Convênios para análise de conformidade;

10. A DCCL – Contratos e Convênios, de posse do processo, faz a consulta de idoneidade da empresa e seu (s) respectivo (s) sócios (sites: TCU, CNJ, Portal da Transparência – CEIS, Compras Net Estado da Bahia e Portal MPBA);

10.1 Se **não estiver em conformidade**, devolve processo para o Solicitante, para que proceda aos ajustes, através de despacho saneador;

10.2 Se **estiver em conformidade**, encaminha o processo para a Superintendência (SGA – Apoio) para autorização;

11. Superintendência analisa o processo e insere manifestação:

11.1 **Se não autorizar**, encaminha o processo para a DCCL – Contratos e Convênios dar ciência e, por fim, encaminhar para o Solicitante arquivar;

11.2 **Se autorizar**, anexa a minuta da Portaria e envia o processo para a DCCL – Contratos e Convênios;

11.2.1 A DCCL – Contratos e Convênios recebe o processo e providencia os seguintes atos:

11.2.1.1 Divulga o Ato de Autorização da Contratação no ComprasGov e no Portal MPBA;

11.2.1.2 Inclui os documentos: "Contrato" e "Portaria", inserindo o número do contrato em ambos documentos;

11.2.1.3 Disponibiliza o Contrato para assinatura do Usuário Externo;

**ATENÇÃO:** DCCL encaminha e-mail, via SEI, para o servidor solicitante informando para que o mesmo diligencie as assinaturas junto ao pretenso contratado). O Solicitante deverá acompanhar a coleta de assinatura junto com o Usuário Externo.

11.2.1.4 Disponibiliza o Contrato e a Portaria no bloco de assinatura da SGA – Superintendente;

11.2.1.5 Publica o resumo do Contrato e da Portaria no Portal Nacional de Contratações Públicas (PNCP) e Portal MPBA;

11.2.1.6 Anexa o resumo das publicações em PDF no processo, nomeando ou colocando a numeração correspondente para visualização na árvore e encaminha o processo para a Unidade de Execução Orçamentária.

12. A Unidade de Execução Orçamentária faz o lançamento das informações no FIPLAN, encerra o processo na Unidade, e cria um novo processo "Pagamento" relacionando ambos os processos (dispensa e pagamento).

Que informações/condições são necessárias?

1 Indicação do objeto;

- 2. Fundamento legal da Dispensa;
- 3. Justificativa da contratação;

4. Documento de Formalização da Demanda, Termo de Referência, Procedimento - Contrato Padrão, Minuta do Contrato preenchida, e demais documentos conforme base de conhecimento;

- 5. Dotação orçamentária que dará suporte à contratação;
- 6. Pesquisa de preços;
- 7. Tabela de Preços Orçados;
- 8. Autorização do Ordenador de Despesa;
- 9. Autorização da Superintendência;
- 10. Divulgação do Ato de Autorização no ComprasGov e Portal MPBA;
- 11. Publicação do resumo do instrumento contratual e respectiva portaria no Portal MPBA e PNCP.

#### Quais documentos são necessários?

- 1. Documento de Formalização da Demanda;
- 2. Termo de Referência;
- 3. Procedimento Contrato Padrão;
- 4. Minuta do Contrato preenchida;
- 5. Pesquisa de preços para verificar se os preços aplicados estão em conformidade com os de mercado;
- 6. Tabela de Preços Orçados;
- 7. Proposta de preços do fornecedor selecionado (vide item 3.3.3);
- 8. Certidões de regularidade do fornecedor selecionado;
- 9. Documentos de identificação do fornecedor selecionado;
- 10.Documentos do representante legal da contratada, quando for o caso;
- 11.Comprovante bancário em nome da empresa (se pessoa jurídica) ou em nome do titular da contratação (se pessoa física);
- 12.Certidão de idoneidade
- 13.Declaração do Cumprimento do disposto no inciso XXXIII do art. 7º da Constituição Federal

14.Declaração de Regularidade – Resolução CNMP nº 37/2009 6

15.Declaração de capacidade técnica (se for o caso)

16.Documentos para usuário externo disponíveis no seguinte endereço: https://portalsei.mpba.mp.br/acesso-externo/local-de-entrega-das-documentacoes/, com devida autenticação.

Base Legal

Lei Federal Nº 14.133/2021 (https://www.planalto.gov.br/ccivil 03/ ato2019-2022/2021/lei/l14133.htm); Lei Estadual/BA 14.634/2023 (http://www.legislabahia.ba.gov.br/documentos/lei-no-14634-de-28-de-novembro-de-2023); Atos Normativos Internos

Criado por heide.silva, versão 5 por lais.reis em 26/02/2024 14:20:19.

## **Anexos:**

- [00. Base de Conhecimento DL Contratos Padronizados.pdf](https://sei.sistemas.mpba.mp.br/sei/controlador.php?acao=base_conhecimento_download_anexo&acao_origem=base_conhecimento_visualizar&id_anexo=499140&infra_sistema=100000100&infra_unidade_atual=110000846&infra_hash=5724ec5540a334f2c8b601f78af75104e940d2d467233c7ab4b0bc95cc6e2a14) [01. Fluxograma - dispensa de valor padronizada - v 30.01.24.png](https://sei.sistemas.mpba.mp.br/sei/controlador.php?acao=base_conhecimento_download_anexo&acao_origem=base_conhecimento_visualizar&id_anexo=499141&infra_sistema=100000100&infra_unidade_atual=110000846&infra_hash=9935885f6be9f8fc97de0eae2f73fce658889ca783c3323814c58fd5c0ab1bf5) [02. Orientações Gerais - DL com Contrato Padronizado.pdf](https://sei.sistemas.mpba.mp.br/sei/controlador.php?acao=base_conhecimento_download_anexo&acao_origem=base_conhecimento_visualizar&id_anexo=499142&infra_sistema=100000100&infra_unidade_atual=110000846&infra_hash=6ffd15fb05244afe1c354b8e1bbf7fbae9a89877ade99a84900a5f6b813f40a7) [03. Passo a Passo - DL com Contrato Padronizado.pdf](https://sei.sistemas.mpba.mp.br/sei/controlador.php?acao=base_conhecimento_download_anexo&acao_origem=base_conhecimento_visualizar&id_anexo=499143&infra_sistema=100000100&infra_unidade_atual=110000846&infra_hash=9cc1365507fbdc8c73877e31eeb7ceae3c23080ed2d09df9ae2b7e5977c1cd32) [04. Check List - Dispensas - Contrato Padronizado - Solicitante.pdf](https://sei.sistemas.mpba.mp.br/sei/controlador.php?acao=base_conhecimento_download_anexo&acao_origem=base_conhecimento_visualizar&id_anexo=499144&infra_sistema=100000100&infra_unidade_atual=110000846&infra_hash=b011f667d547ff7e42132e4ea6cb436f764d0590c902ddc81f7a476fd80b5117) [01. DFD - Padronizado - Água Mineral.pdf](https://sei.sistemas.mpba.mp.br/sei/controlador.php?acao=base_conhecimento_download_anexo&acao_origem=base_conhecimento_visualizar&id_anexo=499145&infra_sistema=100000100&infra_unidade_atual=110000846&infra_hash=d8e8140f8710d097a7eff2cdb9bf21922dd582a902b89c4fb719847407a6ac20) [02. TR - água mineral.docx](https://sei.sistemas.mpba.mp.br/sei/controlador.php?acao=base_conhecimento_download_anexo&acao_origem=base_conhecimento_visualizar&id_anexo=499146&infra_sistema=100000100&infra_unidade_atual=110000846&infra_hash=e281842e01579297e6d8a783188c7f6a6b315be94b6fcf29d014f1f9e9167c5c) [03. Procedimento - Contrato Padrão - Água Mineral.pdf](https://sei.sistemas.mpba.mp.br/sei/controlador.php?acao=base_conhecimento_download_anexo&acao_origem=base_conhecimento_visualizar&id_anexo=499147&infra_sistema=100000100&infra_unidade_atual=110000846&infra_hash=4956677679f406fda8791b7d5be436af06840ae0018c26bda798679b1ccd2307) [04. Minuta de contrato - Água Mineral- APÓS da ATJ.docx](https://sei.sistemas.mpba.mp.br/sei/controlador.php?acao=base_conhecimento_download_anexo&acao_origem=base_conhecimento_visualizar&id_anexo=499148&infra_sistema=100000100&infra_unidade_atual=110000846&infra_hash=1cd86973a019c1dbfe9b26c31556e8f614d2f71303b4883f94bdc6633fc8c44e) [05. Modelo de proposta - Água Mineral.docx](https://sei.sistemas.mpba.mp.br/sei/controlador.php?acao=base_conhecimento_download_anexo&acao_origem=base_conhecimento_visualizar&id_anexo=499149&infra_sistema=100000100&infra_unidade_atual=110000846&infra_hash=d48044f56b346222dd67ab0295352c6eb60835d38ce337ab7b2236fcfdfa8f91) [06. Tabela de Preços Orçados - DL Padronizado - Água Mineral.pdf](https://sei.sistemas.mpba.mp.br/sei/controlador.php?acao=base_conhecimento_download_anexo&acao_origem=base_conhecimento_visualizar&id_anexo=499150&infra_sistema=100000100&infra_unidade_atual=110000846&infra_hash=5dc14aa37343f2f27a497e314f2e4333f15480685996508319e26a7ec98e7b8e) [07. Declaração de não emprego do menor de 18 anos - art. 7º XXXIII da CF \(2\).docx](https://sei.sistemas.mpba.mp.br/sei/controlador.php?acao=base_conhecimento_download_anexo&acao_origem=base_conhecimento_visualizar&id_anexo=499151&infra_sistema=100000100&infra_unidade_atual=110000846&infra_hash=45e279b335458f25462f74c92129568321eaf2ab5455f922a00ace5348556926) [08. Declaração de regularidade 37-2009 -CNMP \(2\).docx](https://sei.sistemas.mpba.mp.br/sei/controlador.php?acao=base_conhecimento_download_anexo&acao_origem=base_conhecimento_visualizar&id_anexo=499152&infra_sistema=100000100&infra_unidade_atual=110000846&infra_hash=79d3d4e82489610bc07a7e8a736200a4d879918d179db7731b9f8488ad7b9104) [09. Declaração - Executor Orçamentário \(2\).pdf](https://sei.sistemas.mpba.mp.br/sei/controlador.php?acao=base_conhecimento_download_anexo&acao_origem=base_conhecimento_visualizar&id_anexo=499153&infra_sistema=100000100&infra_unidade_atual=110000846&infra_hash=9f6b4aca8ea3775a2417af195421249996f2e93d1400208a0cdd4f7f638cd3a9) [10. Manifestação - Gestor Orçamentário - Água Mineral.pdf](https://sei.sistemas.mpba.mp.br/sei/controlador.php?acao=base_conhecimento_download_anexo&acao_origem=base_conhecimento_visualizar&id_anexo=499154&infra_sistema=100000100&infra_unidade_atual=110000846&infra_hash=67596c7543d632953b8dafc08bdbe312b46379a24d9a8f7e89fd50ae4102edd4) [01. DFD - Padronizado - Jardinagem.pdf](https://sei.sistemas.mpba.mp.br/sei/controlador.php?acao=base_conhecimento_download_anexo&acao_origem=base_conhecimento_visualizar&id_anexo=499155&infra_sistema=100000100&infra_unidade_atual=110000846&infra_hash=ccbce220b6b2f57293031d6757a504bdd4f536dd7b384d53009b816474b99ab4) [02. TR - Jardinagem.docx](https://sei.sistemas.mpba.mp.br/sei/controlador.php?acao=base_conhecimento_download_anexo&acao_origem=base_conhecimento_visualizar&id_anexo=499156&infra_sistema=100000100&infra_unidade_atual=110000846&infra_hash=4e3773cb1c46ae0b6c24dd63ab3292e0836f5968766622a2f7f79b13615698c1) [03. Procedimento - Contrato Padrão - Jardinagem.pdf](https://sei.sistemas.mpba.mp.br/sei/controlador.php?acao=base_conhecimento_download_anexo&acao_origem=base_conhecimento_visualizar&id_anexo=499157&infra_sistema=100000100&infra_unidade_atual=110000846&infra_hash=552bac8480bad76e7e521c423bbb2a35197940b0afda06bef0378f0d5e2f41e1) [04. Minuta de Contrato - Jardinagem- após ATJ.docx](https://sei.sistemas.mpba.mp.br/sei/controlador.php?acao=base_conhecimento_download_anexo&acao_origem=base_conhecimento_visualizar&id_anexo=499158&infra_sistema=100000100&infra_unidade_atual=110000846&infra_hash=c6d41c2de886f5bbb25fea7afa9de96e1b06260a5863d11b4c0dc40cfe07570c) [05. Modelo de proposta - Jardinagem.docx](https://sei.sistemas.mpba.mp.br/sei/controlador.php?acao=base_conhecimento_download_anexo&acao_origem=base_conhecimento_visualizar&id_anexo=499159&infra_sistema=100000100&infra_unidade_atual=110000846&infra_hash=7e38085d7470b361ef10a85df3d8d35b22650464e2864b87b64fb44f82d5ab8c) [06. Tabela de Preços Orçados - DL Padronizado - Jardinagem.pdf](https://sei.sistemas.mpba.mp.br/sei/controlador.php?acao=base_conhecimento_download_anexo&acao_origem=base_conhecimento_visualizar&id_anexo=499160&infra_sistema=100000100&infra_unidade_atual=110000846&infra_hash=52754aedcaf5b8d5ca769aa8c5018d01e74856c4013818babab2dade4bbc4513) [07. Declaração de não emprego do menor de 18 anos - art. 7º XXXIII da CF \(3\).docx](https://sei.sistemas.mpba.mp.br/sei/controlador.php?acao=base_conhecimento_download_anexo&acao_origem=base_conhecimento_visualizar&id_anexo=499161&infra_sistema=100000100&infra_unidade_atual=110000846&infra_hash=97b1c7577b106169b0da7ee0329b818ca2b40aa11f502d3efca4e1d637d245b7) [08. Declaração de regularidade 37-2009 -CNMP \(3\).docx](https://sei.sistemas.mpba.mp.br/sei/controlador.php?acao=base_conhecimento_download_anexo&acao_origem=base_conhecimento_visualizar&id_anexo=499162&infra_sistema=100000100&infra_unidade_atual=110000846&infra_hash=be5eb04b478790897ed31cfefe91735bba3d71c4b5186ddd7d4f9c699498bb91) [09. Declaração - Executor Orçamentário \(3\).pdf](https://sei.sistemas.mpba.mp.br/sei/controlador.php?acao=base_conhecimento_download_anexo&acao_origem=base_conhecimento_visualizar&id_anexo=499163&infra_sistema=100000100&infra_unidade_atual=110000846&infra_hash=6f572428843f3aa3662f14b45d518768151b3caef72daab9fd40073f2388df0e) [10. Manifestação - Gestor Orçamentário - Jardinagem.pdf](https://sei.sistemas.mpba.mp.br/sei/controlador.php?acao=base_conhecimento_download_anexo&acao_origem=base_conhecimento_visualizar&id_anexo=499164&infra_sistema=100000100&infra_unidade_atual=110000846&infra_hash=1043c9cd42518af8a3bebee00be8aebf9447f20d2a25bdf19c18d7ddb0513a5a) [01. DFD - Padronizado - Mensageiro Motorizado \(1\).pdf](https://sei.sistemas.mpba.mp.br/sei/controlador.php?acao=base_conhecimento_download_anexo&acao_origem=base_conhecimento_visualizar&id_anexo=499165&infra_sistema=100000100&infra_unidade_atual=110000846&infra_hash=87b1f8eba0f892e5f72502ca435c2039c94740a9cc0bc1aa63d72209eb7b529d) [02. TR - Mensageiro motorizado \(1\).docx](https://sei.sistemas.mpba.mp.br/sei/controlador.php?acao=base_conhecimento_download_anexo&acao_origem=base_conhecimento_visualizar&id_anexo=499166&infra_sistema=100000100&infra_unidade_atual=110000846&infra_hash=8736f4b4df574c01749ed72d6da49b0de82eaee846708e7248e659f93d523d94) [03. Procedimento - Contrato Padrão - Mensageiro Motorizado.pdf](https://sei.sistemas.mpba.mp.br/sei/controlador.php?acao=base_conhecimento_download_anexo&acao_origem=base_conhecimento_visualizar&id_anexo=499167&infra_sistema=100000100&infra_unidade_atual=110000846&infra_hash=39272d54ee66a9aa120cd555edf452653140da0c466ea0971deee91cb1c756a5) [04. Minuta de contrato - Mensageiro motorizado- após atj.docx](https://sei.sistemas.mpba.mp.br/sei/controlador.php?acao=base_conhecimento_download_anexo&acao_origem=base_conhecimento_visualizar&id_anexo=499168&infra_sistema=100000100&infra_unidade_atual=110000846&infra_hash=e93b4b7db1d496c1b465a91f2151ff2a7462d71252821fdca53a12c2af954caa) [05. Modelo de proposta - Mensageiro Motorizado \(1\).docx](https://sei.sistemas.mpba.mp.br/sei/controlador.php?acao=base_conhecimento_download_anexo&acao_origem=base_conhecimento_visualizar&id_anexo=499169&infra_sistema=100000100&infra_unidade_atual=110000846&infra_hash=7eb045ad1fce8062446c04b7e88d67dd4baca1e2dba208c217084e2f272d7d4d) [06. Tabela de Preços Orçados - DL Padronizado - Mensageiro Motorizado \(1\).pdf](https://sei.sistemas.mpba.mp.br/sei/controlador.php?acao=base_conhecimento_download_anexo&acao_origem=base_conhecimento_visualizar&id_anexo=499170&infra_sistema=100000100&infra_unidade_atual=110000846&infra_hash=fb0e44b92c8bc5598d14ca706d22254a0a259357cc430f70b1634d866da10eb1) [07. Declaração de não emprego do menor de 18 anos - art. 7º XXXIII da CF \(4\).docx](https://sei.sistemas.mpba.mp.br/sei/controlador.php?acao=base_conhecimento_download_anexo&acao_origem=base_conhecimento_visualizar&id_anexo=499171&infra_sistema=100000100&infra_unidade_atual=110000846&infra_hash=77d4e232c5cb5899168e8b4cabdf1b657939825969838478a875401587e425a9) [08. Declaração de regularidade 37-2009 -CNMP \(4\).docx](https://sei.sistemas.mpba.mp.br/sei/controlador.php?acao=base_conhecimento_download_anexo&acao_origem=base_conhecimento_visualizar&id_anexo=499172&infra_sistema=100000100&infra_unidade_atual=110000846&infra_hash=f3bd083fcd88a77251cf7137f52d01bb537c8a84a4bbfbd17f0ec6673f6a19b8) [09. Declaração - Executor Orçamentário \(4\).pdf](https://sei.sistemas.mpba.mp.br/sei/controlador.php?acao=base_conhecimento_download_anexo&acao_origem=base_conhecimento_visualizar&id_anexo=499173&infra_sistema=100000100&infra_unidade_atual=110000846&infra_hash=0387747072922cd112481ce5909a4854fa21d780a2bea2e7a4736e1b59b49184) [10. Manifestação - Gestor Orçamentário - Mensageiro Motorizado \(1\).pdf](https://sei.sistemas.mpba.mp.br/sei/controlador.php?acao=base_conhecimento_download_anexo&acao_origem=base_conhecimento_visualizar&id_anexo=499174&infra_sistema=100000100&infra_unidade_atual=110000846&infra_hash=32222857af51875e4187a9e9c60e131028e5af6a2925db35a6c496145560785f) [01. DFD - Padronizado - Monitoramento \(1\).pdf](https://sei.sistemas.mpba.mp.br/sei/controlador.php?acao=base_conhecimento_download_anexo&acao_origem=base_conhecimento_visualizar&id_anexo=499175&infra_sistema=100000100&infra_unidade_atual=110000846&infra_hash=4c5fb9b147d10230b363c0fab9eaba02dc685c60f00b9cf9864174c640c50393) [02. TR - Monitoramento \(1\).docx](https://sei.sistemas.mpba.mp.br/sei/controlador.php?acao=base_conhecimento_download_anexo&acao_origem=base_conhecimento_visualizar&id_anexo=499176&infra_sistema=100000100&infra_unidade_atual=110000846&infra_hash=7bc114b79634135464830cc5b5409833950202a3b36af7609ea16cab8d170f71) [03. Procedimento - Contrato Padrão - Monitoramento \(2\).pdf](https://sei.sistemas.mpba.mp.br/sei/controlador.php?acao=base_conhecimento_download_anexo&acao_origem=base_conhecimento_visualizar&id_anexo=499177&infra_sistema=100000100&infra_unidade_atual=110000846&infra_hash=575ca2ea06843668a64e6fc141ed25d21d8600e3cd1ce705cb09aab0f1a13bef) [04. Minuta de Contrato - Monitoramento- após atj \(1\).docx](https://sei.sistemas.mpba.mp.br/sei/controlador.php?acao=base_conhecimento_download_anexo&acao_origem=base_conhecimento_visualizar&id_anexo=499178&infra_sistema=100000100&infra_unidade_atual=110000846&infra_hash=df8dce4e25c950884cf9d28488f003d0f35b1e00b68cab9c90a32c4287b24d14) [05. Modelo de proposta - Monitoramento.docx](https://sei.sistemas.mpba.mp.br/sei/controlador.php?acao=base_conhecimento_download_anexo&acao_origem=base_conhecimento_visualizar&id_anexo=499179&infra_sistema=100000100&infra_unidade_atual=110000846&infra_hash=1d30da954cf9aeab5bbc79e98848134b16e703aa4a3e4485447d196f49c8deb6) [06. Tabela de Preços Orçados - DL Padronizado - Monitoramento \(1\).pdf](https://sei.sistemas.mpba.mp.br/sei/controlador.php?acao=base_conhecimento_download_anexo&acao_origem=base_conhecimento_visualizar&id_anexo=499180&infra_sistema=100000100&infra_unidade_atual=110000846&infra_hash=21d37e6073e35f2c2f4681d3e402a346fb7ee480300de9dfea1dccbd295a4fbc) [07. Declaração de não emprego do menor de 18 anos - art. 7º XXXIII da CF \(6\).docx](https://sei.sistemas.mpba.mp.br/sei/controlador.php?acao=base_conhecimento_download_anexo&acao_origem=base_conhecimento_visualizar&id_anexo=499181&infra_sistema=100000100&infra_unidade_atual=110000846&infra_hash=33016c7fe32490336ca991aa4b6e6e0ae66c3af5d1c7cdf743d8671e4461d7d1)
- [08. Declaração de regularidade 37-2009 -CNMP \(6\).docx](https://sei.sistemas.mpba.mp.br/sei/controlador.php?acao=base_conhecimento_download_anexo&acao_origem=base_conhecimento_visualizar&id_anexo=499182&infra_sistema=100000100&infra_unidade_atual=110000846&infra_hash=68b3b8f677a5e068914759ab151ae3195e115c93ce1d3789f7af8f0be5c71d9f)
- [09. Declaração Executor Orçamentário \(6\).pdf](https://sei.sistemas.mpba.mp.br/sei/controlador.php?acao=base_conhecimento_download_anexo&acao_origem=base_conhecimento_visualizar&id_anexo=499183&infra_sistema=100000100&infra_unidade_atual=110000846&infra_hash=cc9e3bf3123229ff7b7855277664904eb1516e23f56139f8e7f84d584a43b869)
- [10. Manifestação Gestor Orçamentário Monitoramento \(1\).pdf](https://sei.sistemas.mpba.mp.br/sei/controlador.php?acao=base_conhecimento_download_anexo&acao_origem=base_conhecimento_visualizar&id_anexo=499184&infra_sistema=100000100&infra_unidade_atual=110000846&infra_hash=95b0d0673d39ec104f00d174dba66a90db54349b8c01e42fbc621fa8e095e62e)